#### **"Add postgis layer" creates a connection that is not removed until qgis is terminated**

*2014-01-01 01:19 PM - Matt Veenstra*

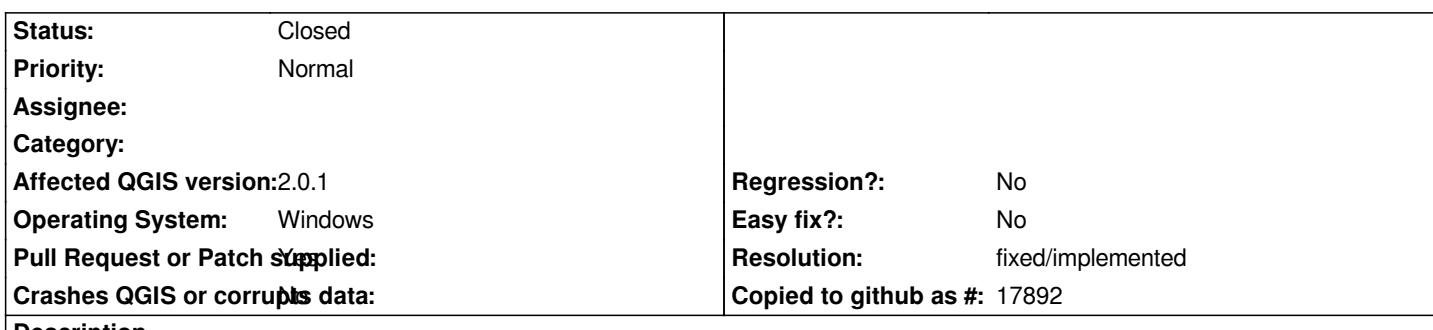

**Description**

*This is observed by monitoring the pgadmin III server status window while adding and removing postgis layers.*

*When adding a postgis layer, upon clicking "connect" in the dialogue box, 1 connection is created; then, clicking "add" layer to map creates an additional connection. The second connection is removed when the layer is removed from the map; however, the first connection is never removed and remains until qgis is exited.*

*Qgis 2.0.1 PostgreSQL 9.2.4 Postgis 2.0.3*

## **Associated revisions**

**Revision 1215d0b0 - 2014-01-03 09:01 PM - Jürgen Fischer**

*postgres provider:*

*- fix connection cleanup from threads*

*- fix disconnection of style functions*

*fixes #9280 (adapted PR#1051)*

### **History**

# **#1 - 2014-01-03 01:02 AM - Alvaro Huarte**

- *Pull Request or Patch supplied changed from No to Yes*
- *Resolution set to fixed/implemented*

*I propose this pull request:*

*https://github.com/qgis/QGIS/pull/1051*

### **#2 - 2014-01-03 12:02 PM - Jürgen Fischer**

*[- Status changed from Open to Closed](https://github.com/qgis/QGIS/pull/1051)*

*Fixed in changeset commit:"1215d0b016367f6f7ce6e938b326a26227766a97".*